# **Activity 3**

## **Likes and dislikes**

### **1. Revision of vocabulary and structures.**

Al entrar en el enlace que os dejo a continuación, los alumn@s pueden repasar el vocabulario y las estructuras estudiadas en clase y relacionadas con los gustos por diferentes aficiones.

Para acceder tenéis que utilizar los siguientes códigos:

*Sign-in: sexto Password: macmillan*

Una vez dentro, en la parte de arriba verán una pestaña que pone DICTIONARY. Que accedan a la unidad 1 y repasen el vocabulario. Se trata de que escuchen cada una de las palabras y las repitan. Después, a la izquierda verán una pestaña que pone UNITS. Deben acceder a la UNIT 1 y realizar las actividades interactivas.

Éste es el enlace:

<http://ace.mac-english.com/mqt/student/level6/>

### **2. Activities**

Al acabar, pueden realizar las siguientes actividades.

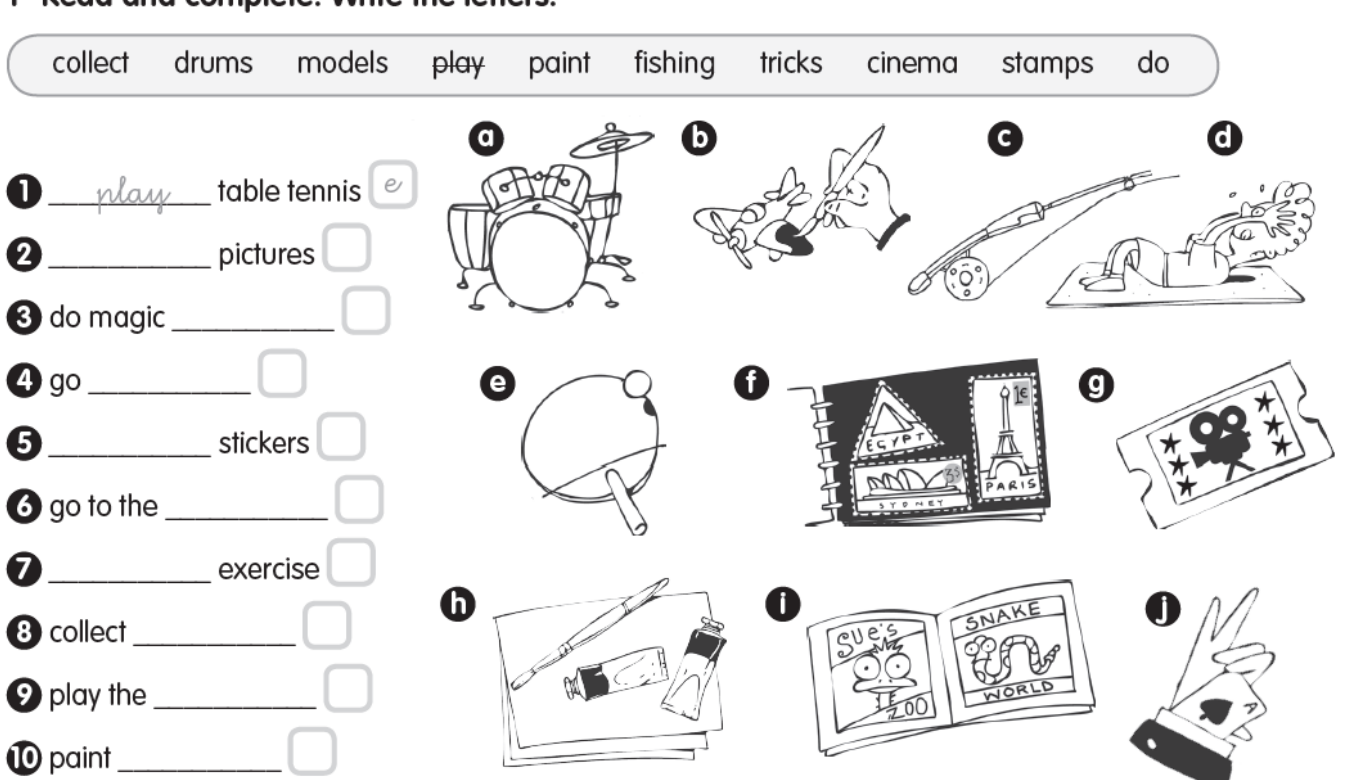

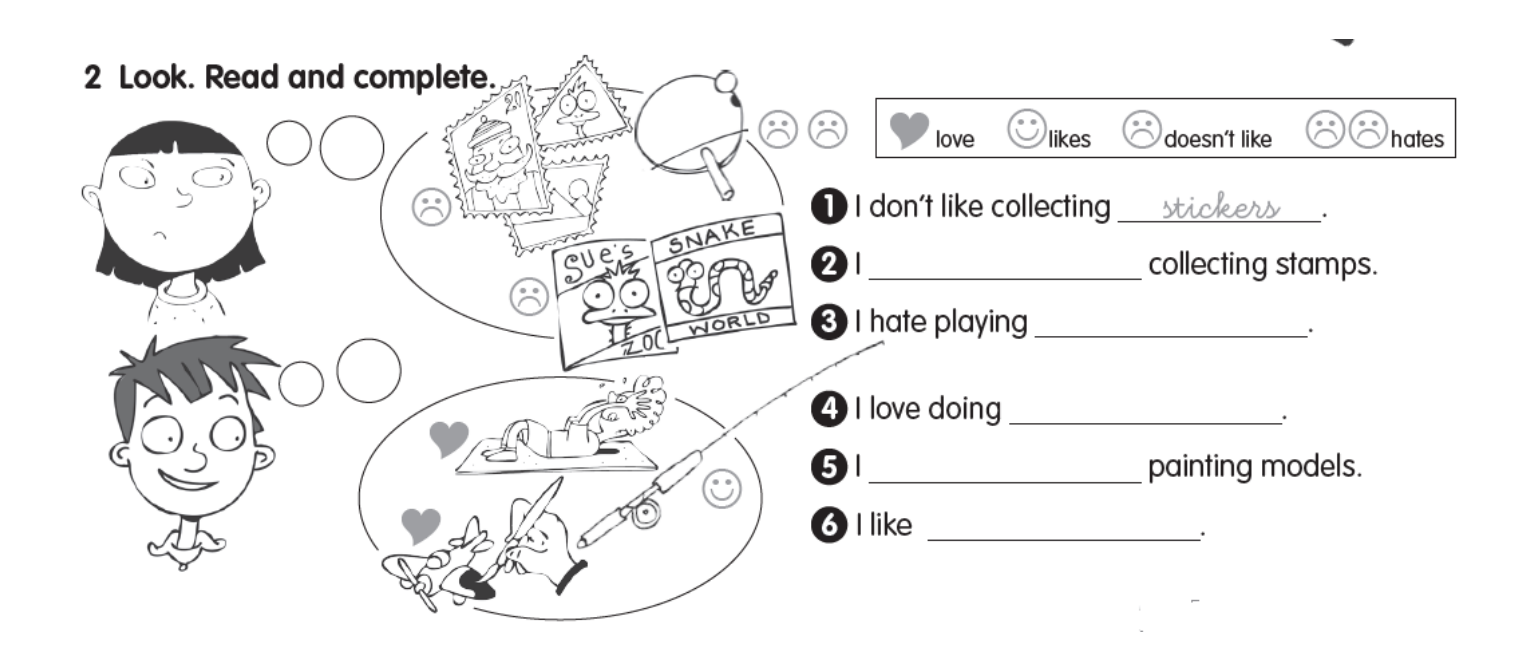

### 1 Read and complete. Write the letters.

3 Look and write the sentences.

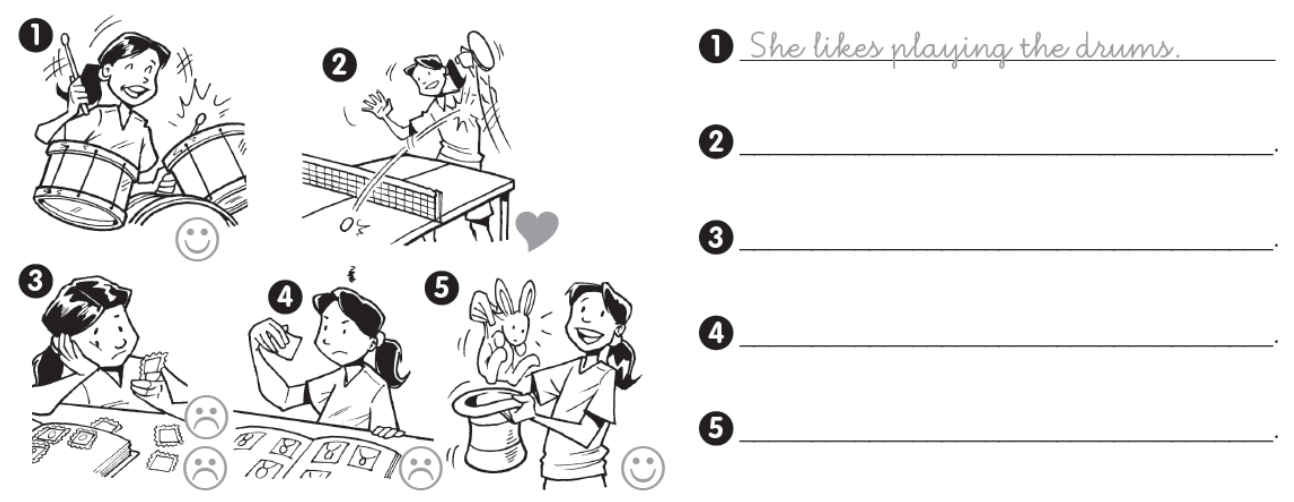

#### 4 Look and write the questions.

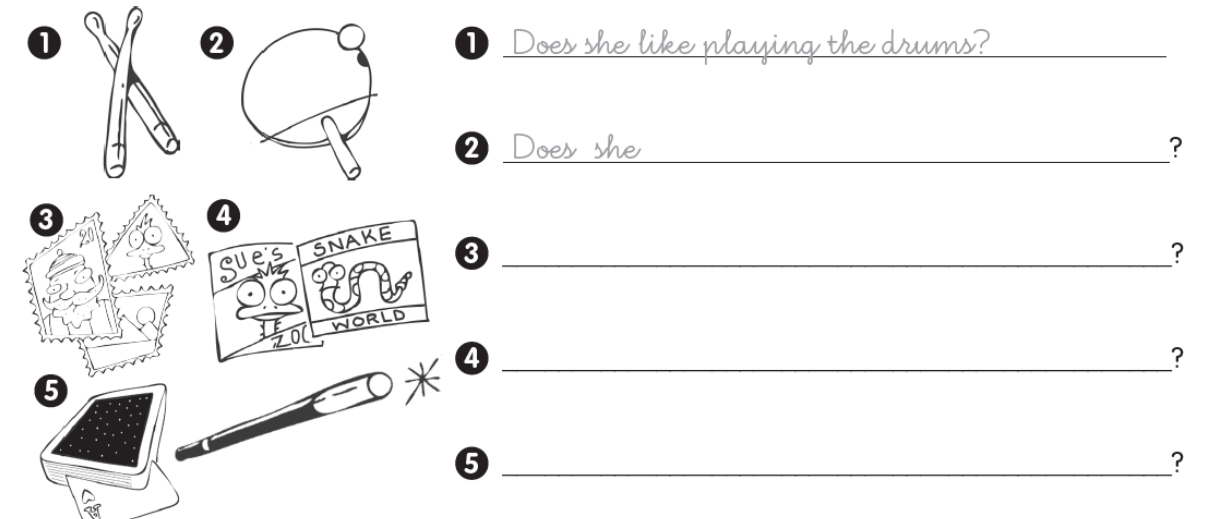

#### 5 Look and complete.

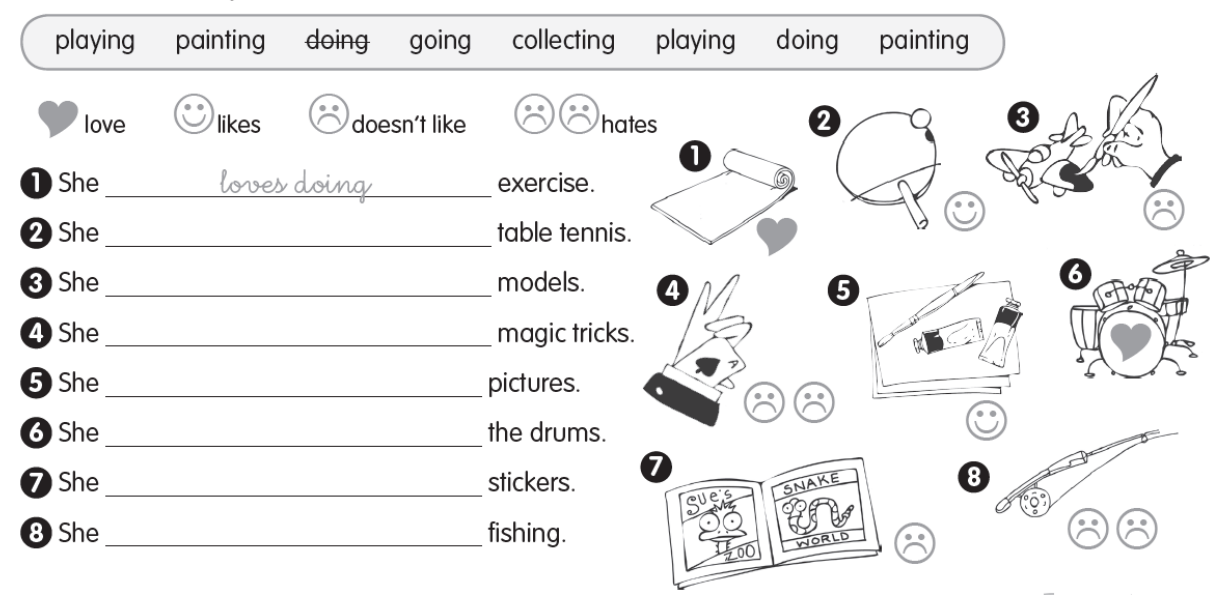